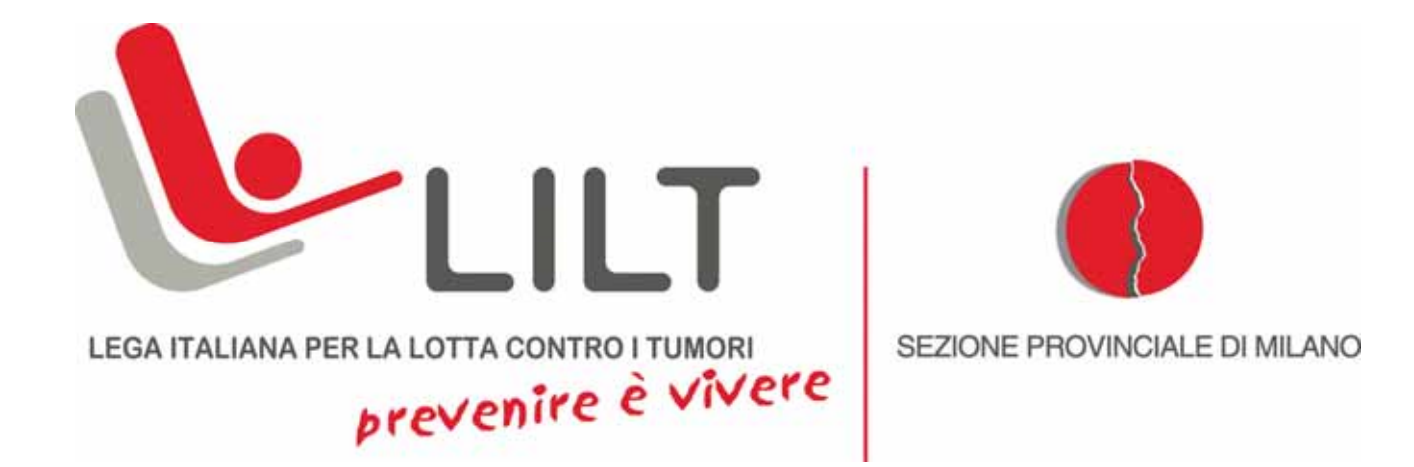

# **BILANCIO 2009**

- Relazione sulle attività
- Sintesi delle attività
- Rendiconto economico

In data 1 marzo 2010 il Collegio dei Revisori, nelle persone di dottoressa Bruna Floreani, dottor Domenico Massi e dottor Paolo Triberti, ha espresso parere favorevole alla approvazione del bilancio consuntivo 2009, così come presentato dal Consiglio Direttivo della Sezione Milanese e successivamente approvato dall'Assemblea dei soci in data 29 marzo 2010.

#### Relazione sulle attività 2009

Il 2009 si è concluso, per la nostra Associazione, con la grande soddisfazione di aver vinto le sfide che ci eravamo posti nonostante la crisi si sia fatta sentire anche per noi: abbiamo infatti risentito della diminuzione delle sponsorizzazioni da parte delle aziende che tradizionalmente ci sostenevano. Tuttavia non ci siamo fermati davanti a queste difficoltà, anzi le abbiamo vissute come stimolo e sfida a fare di più e meglio per garantire la fondamentale raccolta fondi. Grazie comunque ad un'attenta gestione delle risorse e ad una rigorosa policy di contenimento delle spese insieme al sostegno che tanti non ci hanno fatto mancare siamo riusciti sia a mantenere inalterati i nostri servizi e attività nei confronti della cittadinanza milanese sia a porre le basi per potenziarne alcuni di essi. Nel 2009 si è inoltre confermato il nostro radicamento sul territorio, radicamento che sentiamo sempre più forte e che abbiamo quotidianamente constatato con il fattivo rapporto con le Istituzioni ma soprattutto con la società civile, i singoli cittadini che hanno condiviso e sostenuto i nostri scopi istituzionali riconfermandoci la loro fiducia, e permettendoci così di chiudere il nostro bilancio con un segno positivo. Gli Italiani sono generosi e i cittadini di Milano e Provincia non sono stati da meno: grazie alla loro costante partecipazione a tutte le nostre attività promozionali e di raccolta fondi, alla frequentazione dei nostri Spazi Prevenzione, grazie al supporto di numerose aziende siamo riusciti a realizzare i nostri obiettivi.

Tutte le nostre attività si sono svolte in un panorama che vede nel 2008 in Italia 254.000 nuovi casi di tumore con un continuo aumento della sua incidenza, soprattutto nelle donne. Di contro la mortalità si è progressivamente ridotta: nel 2006 i decessi sono stati 168,000 e nel 2009 ne sono previsti 140,000. I big killer sono sempre gli stessi ma si comportano in modo differente: mentre per il tumore alla mammella la mortalità è in diminuzione, 20 decessi ogni 100 donne contro i 40 del 1990, continua ad aumentare l'incidenza del tumore del colon retto e aumentano sia l'incidenza che la mortalità specialmente tra le donne dal cancro al polmone. Sul territorio milanese e della sua provincia ci siamo rivolti ad una popolazione di circa 3.170.000 di abitanti. Abbiamo lavorato con impegno per promuovere la salute e diffondere la cultura della prevenzione oncologica tramite la "cura globale di sé"; abbiamo attuato programmi specifici di educazione e informazione orientati alla trasmissione dei valori per un corretto stile di vita basato su una dieta sana, sullo smettere di fumare e sulla regolare attività fisica, per prevenire ed allontanare l'insorgere del 40% delle malattie oncologiche, spesso legate a superficiali, frettolose e scorrette abitudini di vita. Il cambiamento degli stili di vita, quindi, cardine dei piani sanitari nazionali ed internazionali, è stato per tutto l'anno il **bersaglio da centrare**. Certamente il cammino è lento ma il lavorare capillarmente e con costanza è l'unica strada per riuscire a modificare atteggiamenti e comportamenti nocivi per la nostra salute.

In primis la lotta al fumo: nel 2009 abbiamo realizzato interventi in 363 scuole coinvolgendo 15.000 alunni delle V° elementari con la nostra tradizionale campagna "Fumo City Story" volta a creare una generazione di non fumatori. Abbiamo anche coinvolto 9.000 giovani delle scuole medie superiori, intrapreso azioni d'informazione presso le aziende e ajutato a smettere di fumare chi si è rivolto ai nostri Centri Antifumo. Per sensibilizzare la popolazione all'adozione di corretti stili di vita abbiamo inoltre distribuito 1 milione di dépliant e opuscoli informativi.

Il nostro obiettivo e la nostra ambizione di migliorare la salute di coloro che vivono a Milano e Provincia si impatta con una realtà sanitaria confortante, per quanto riguarda l'ambito oncologico. L'alta sopravvivenza della popolazione milanese a 3 anni dalla diagnosi rispetto a quella lombarda e a quella italiana è merito dell'eccellenza delle cure ed anche della costante sensibilizzazione ed informazione su cosa e come fare per salvaguardare la propria salute.

Eventi a carattere nazionale come la Settimana Nazionale della Prevenzione Oncologica, la Giornata Mondiale senza Tabacco, Ottobre in Rosa, ci permettono di portare nelle piazze questi messaggi e dare anche la possibilità a chi non si è mai sottoposto a visite di diagnosi precoce di farle per la prima volta.

Il 2009 ha visto il consolidamento dell'attività di diagnosi precoce: 101.190 visite presso i nostri Spazi Prevenzione, aziende e comuni, di cui 34.191 visite senologiche, 17.707 mammografie, 4.473 ecografie mammarie, 9.259 Pap-test, 3.430 visite ginecologiche, 84 ecografie transvaginali, 29.125 visite alla cute-nei, 2.255 visite al cavo orale, 488 visite al colon retto-prostata, 178 test di funzionalità respiratoria. 14.737 persone hanno effettuato una prima visita e 1.618 i casi sospetti di patologia oncologica.

La nostra Associazione, come molte altre del mondo del no profit, nel corso dell'anno si è fatta rappresentante della parte più debole ed esposta della società, tenendo al centro dei suoi progetti il malato continuando a mettere in atto iniziative e progetti di ricerca, volti a migliorare la sua qualità di vita e reintegrarlo nella "società dei sani". L'accoglienza, la professionalità e la solidarietà espresse dagli operatori, che svolgono la loro attività all'interno ed all'esterno del servizio, senza pregiudizi e confini, ci ha spinto sempre di più in percorsi condivisi con i servizi del territorio in un lavoro di rete finalizzato a dare ai malati risposte globali il più possibile aderenti alle esigenze emergenti.

I grandi successi ottenuti dalle terapie innovative, dai nuovi farmaci hanno fatto sì che persone vivano "attivamente" le varie fasi della malattia, ognuna con i propri problemi specifici che hanno bisogno di una rete di servizi e di aiuti sempre più capillare e sofisticata. In questo contesto, nel 2009, abbiamo erogato 6.000 prestazioni assistenziali rivolte sia agli adulti che ai bambini, con particolare attenzione alla risoluzione dei "grandi " problemi quotidiani che sempre di più gravano sui malati e sulle loro famiglie. Trasporti, viaggi per le cure nei centri di eccellenza, ospitalità, assistenza al domicilio: aree dove il bisogno è elevato e continuo e la nostra Associazione ha cercato sempre d'intervenire per cercare, almeno in parte, di venire in aiuto: 189.180 chilometri percorsi dai nostri 35 volontari per il trasporto di 350 malati alle terapie; 630 malati e familiari ospitati nelle Case di Accoglienza; 1025 i pazienti che hanno usufruito dei nostri presidi e 496 i bambini, adolescenti e adulti assistiti con sussidio mensile

Anche per il 2009 siamo riusciti a finanziare diverse importanti istituzioni oncologiche milanesi, tra le quali la Fondazione IRCCS Istituto Nazionale Tumori con borse di studio a supporto di rilevanti iniziative a favore dei pazienti e loro familiari. Il Progetto Reperibilità Telefonica pediatrica 24 ore su 24 di un medico oncologo a disposizione dei genitori e il Progetto Gioco Parola, l'ambulatorio dedicato ai bambini e genitori per aiutarli a comunicare la malattia e i suoi problemi, sono solo due esempi dell'attenzione che è stata dedicata a queste problematiche.

742 volontari hanno reso possibile lo svolgimento di molte delle nostre attività nell'ambito della prevenzione, diagnosi precoce ed assistenza rafforzando la mission della nostra Associazione con nuove idee, entusiasmo, presenza, costanza.

Ai Volontari va il nostro ringraziamento per la loro grande disponibilità, condivisione dei nostri valori e senso di appartenenza. Un grande grazie anche ai nostri Sostenitori per la fiducia che ci hanno rinnovato con la generosità di sempre; alle Aziende e agli Enti che hanno finanziato i nostri progetti condividendone i valori umani e sociali.

### **Sintesi attività istituzionali del 2009**

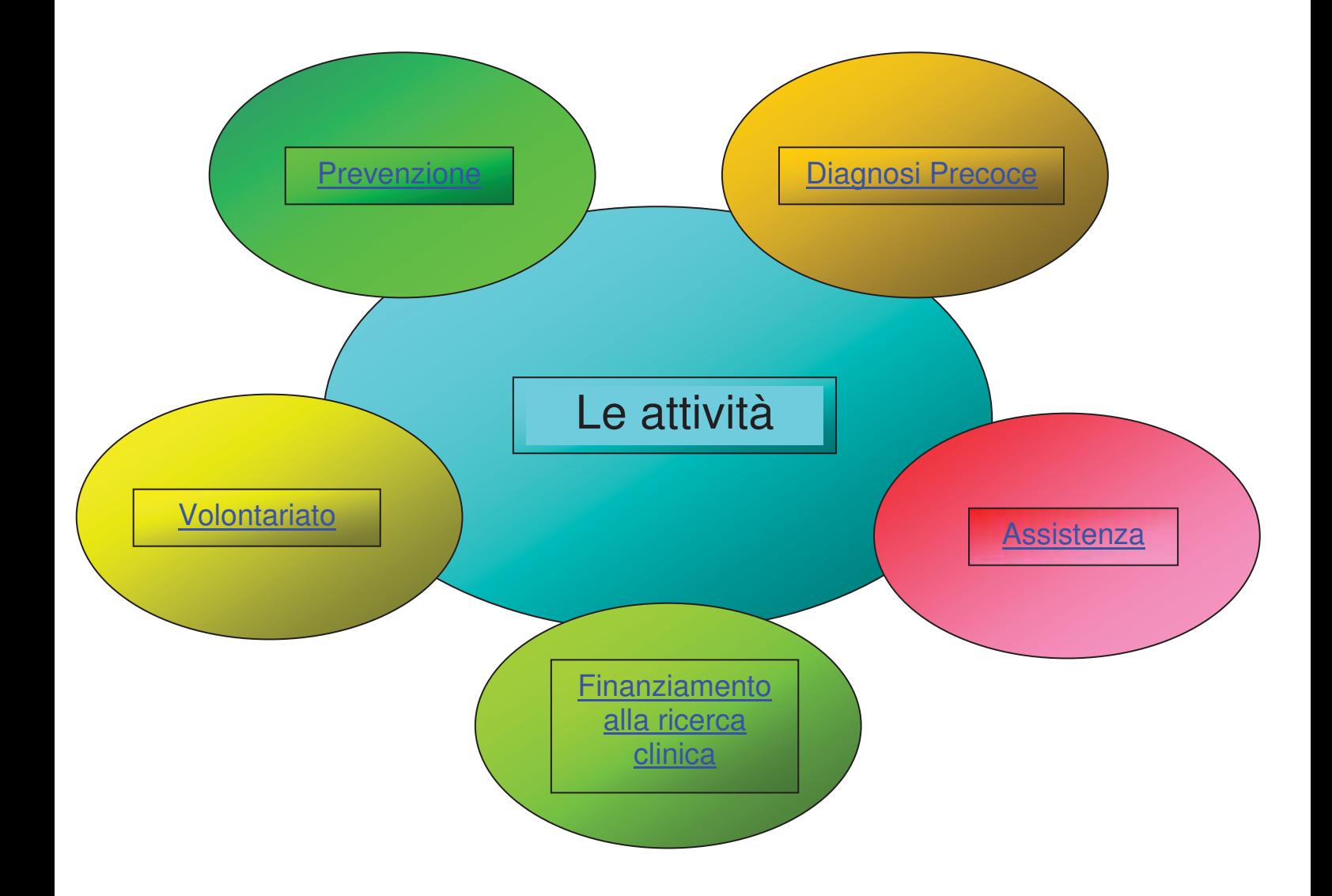

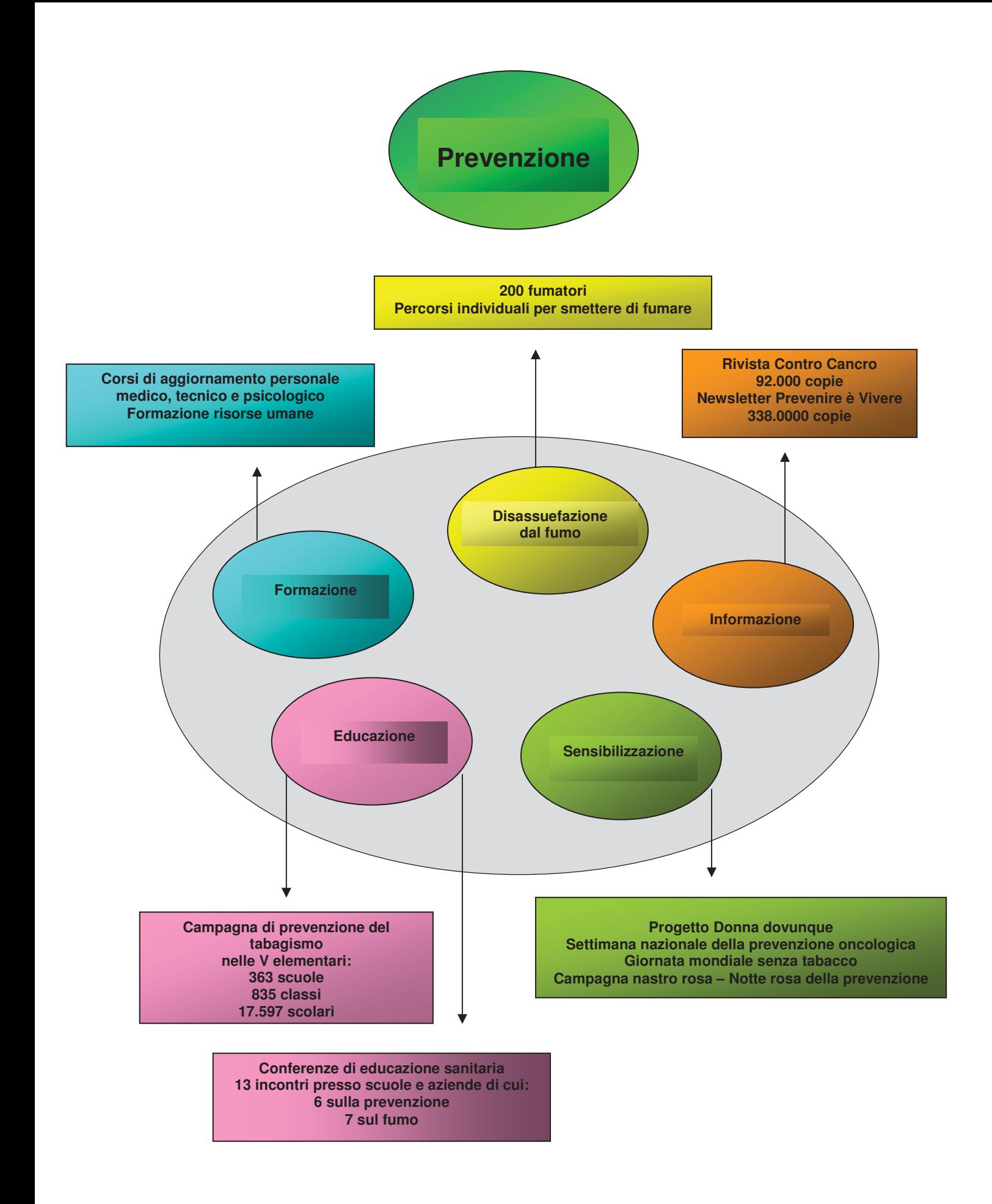

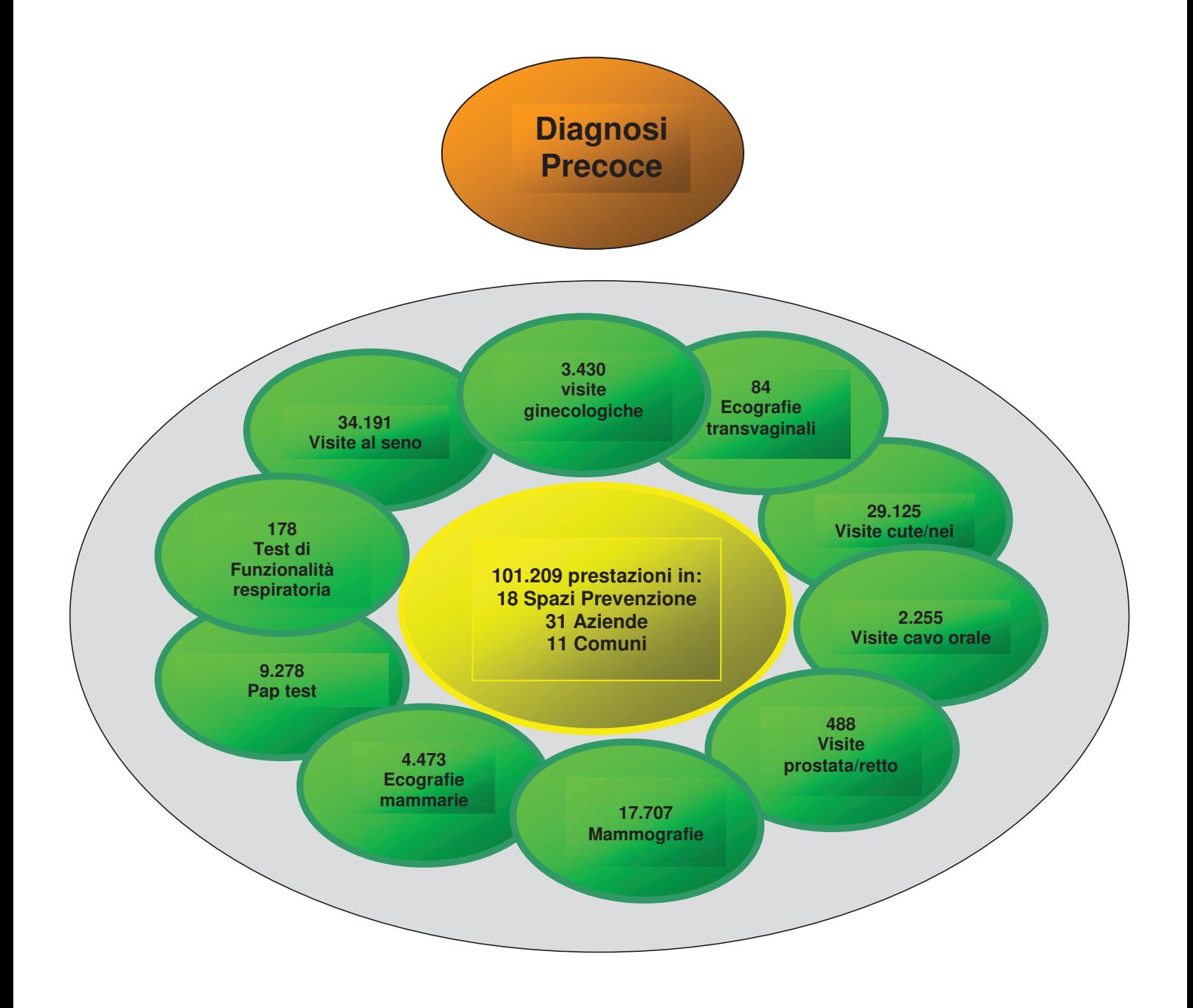

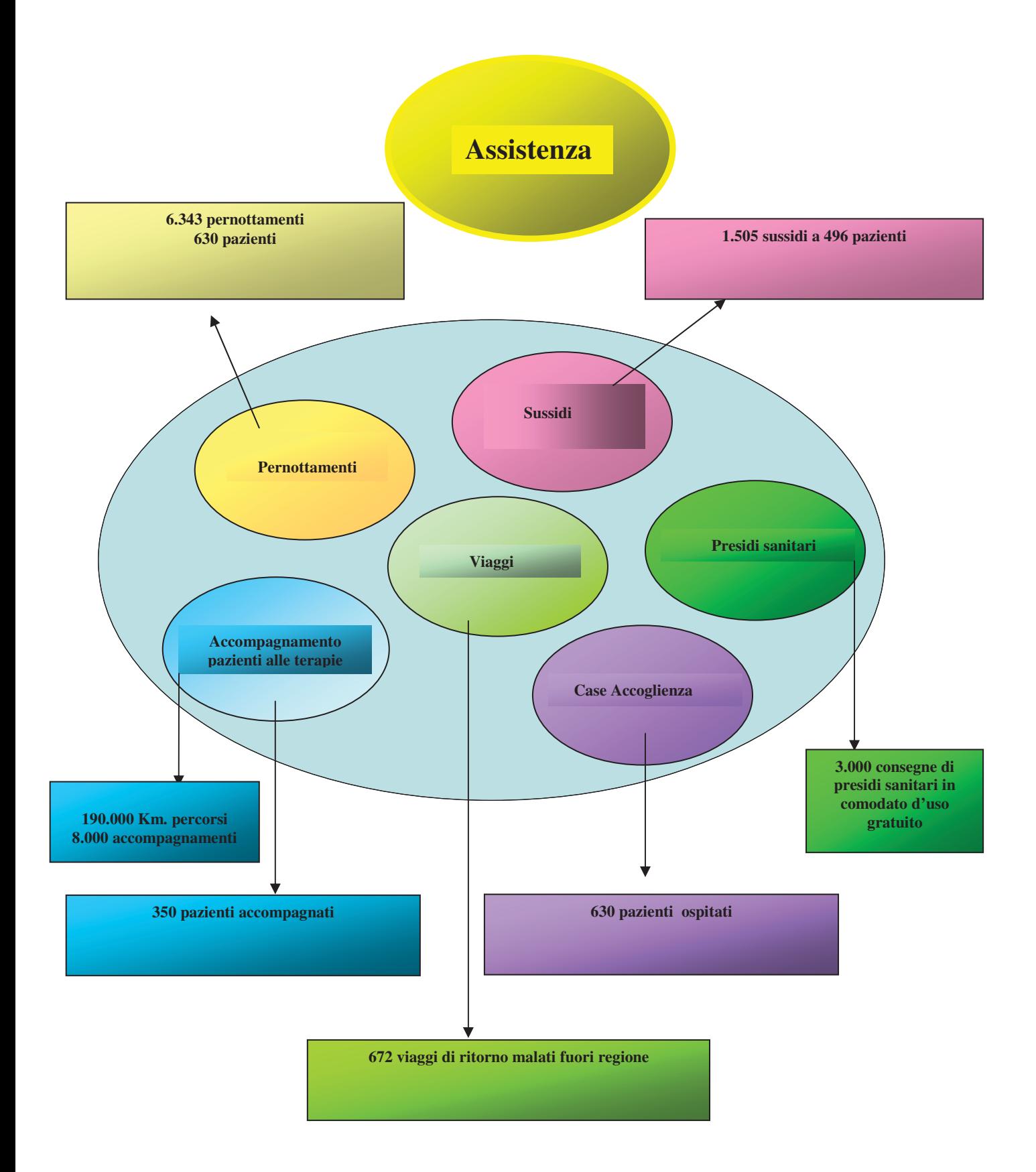

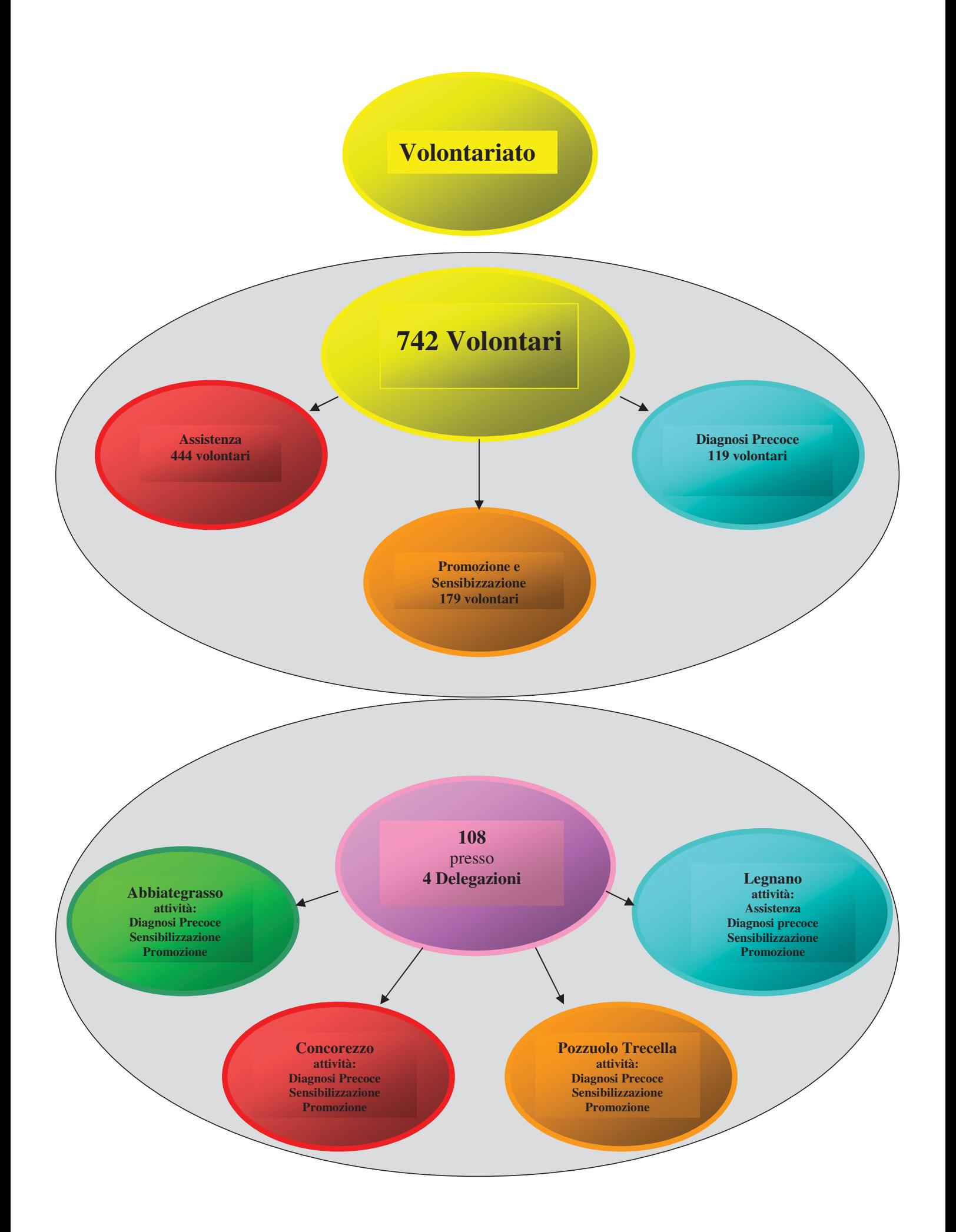

#### **Volontariato**

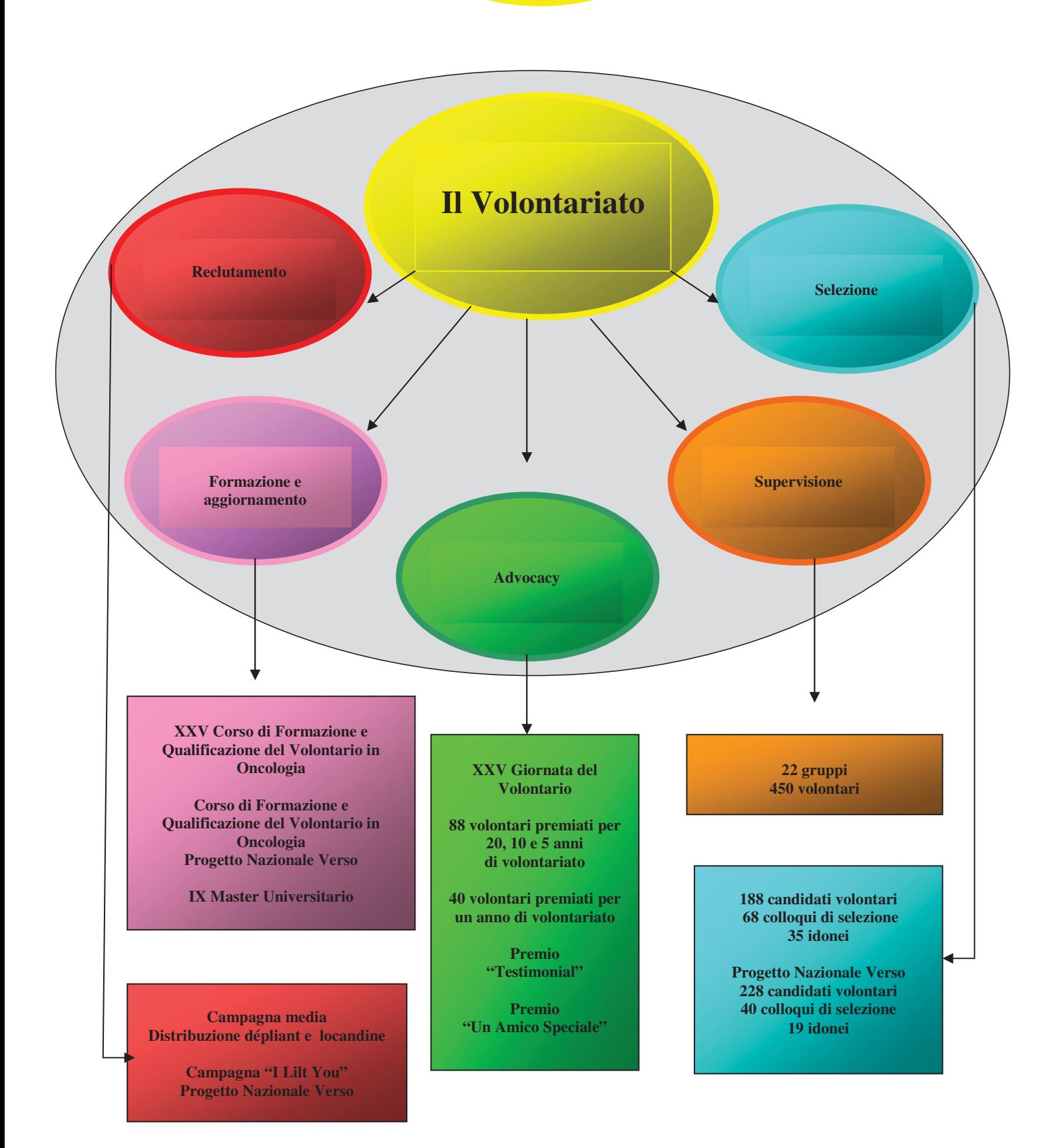

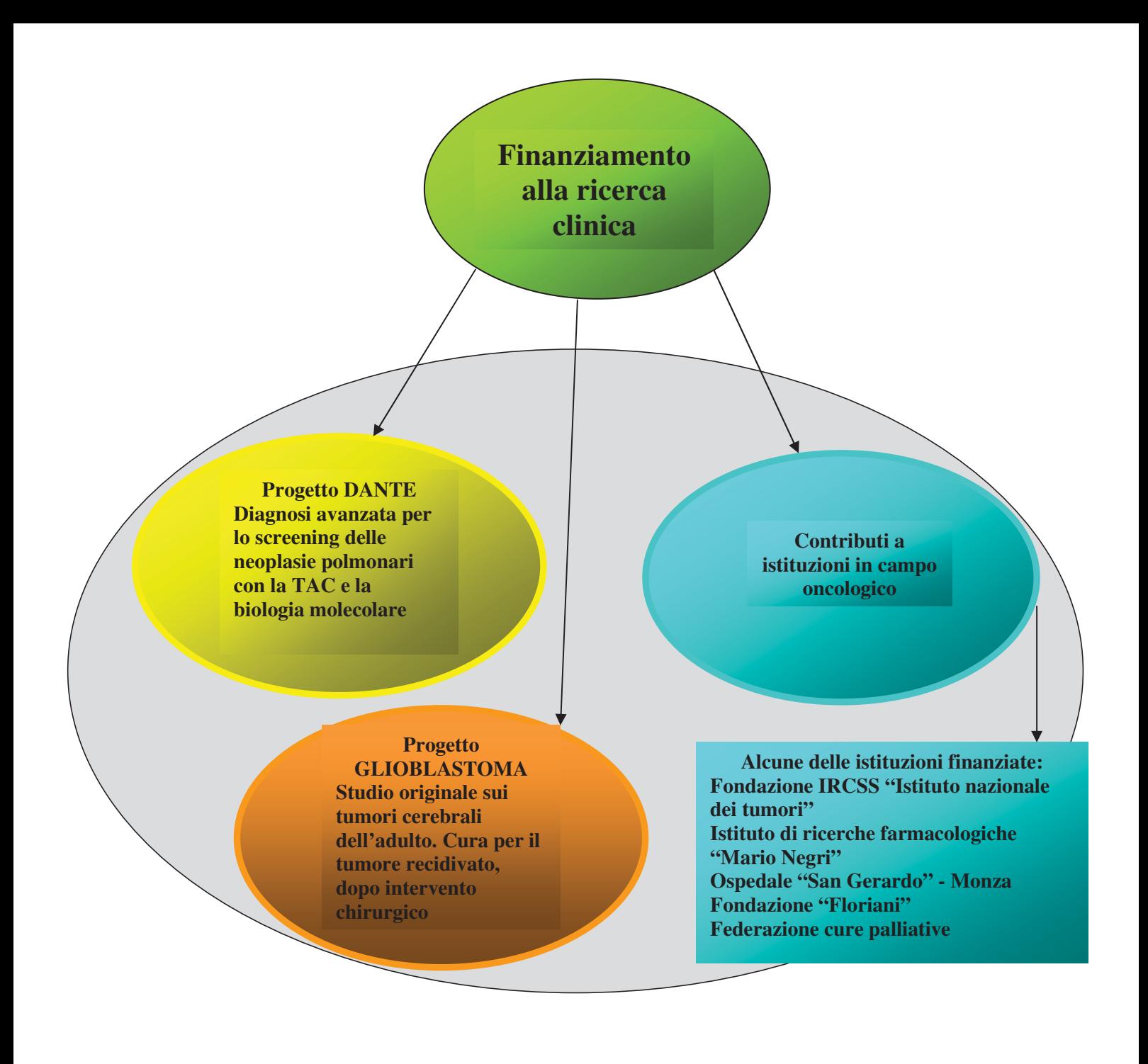

## **RENDICONTO ECONOMICO 2009**

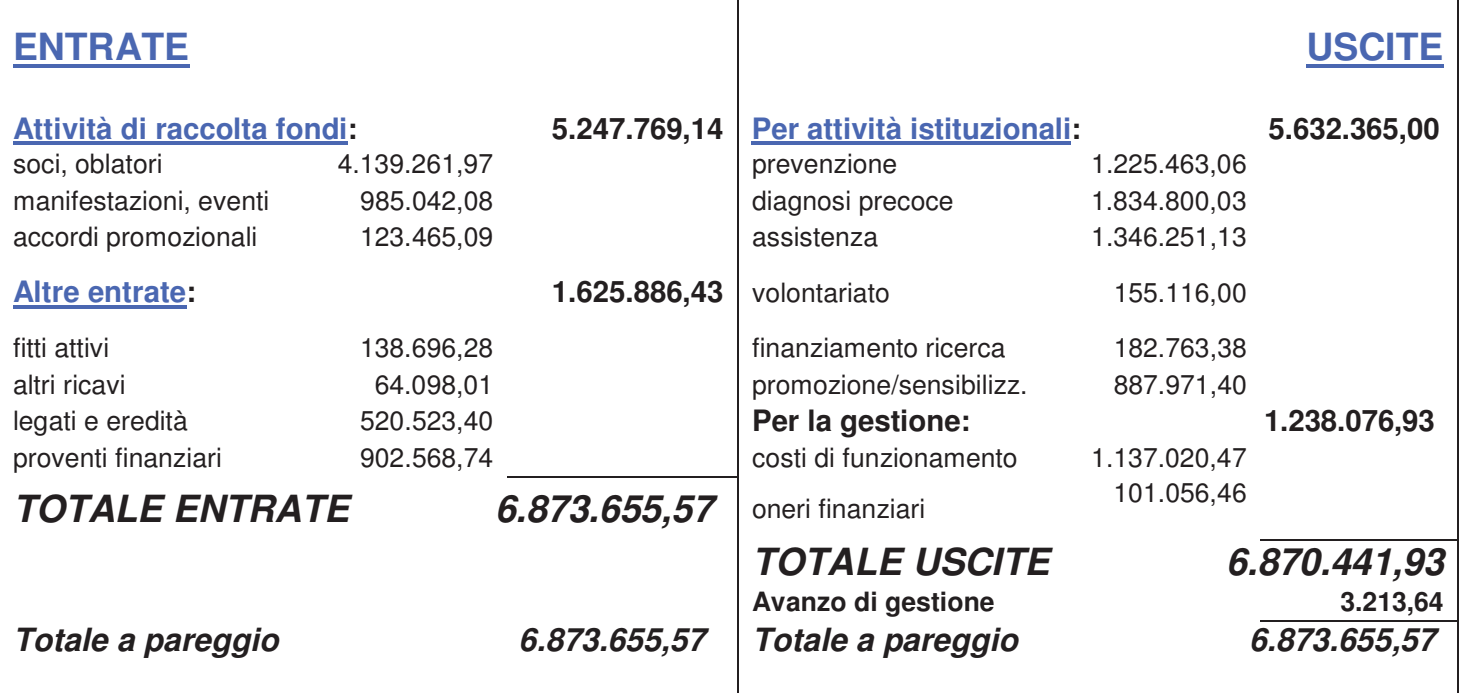

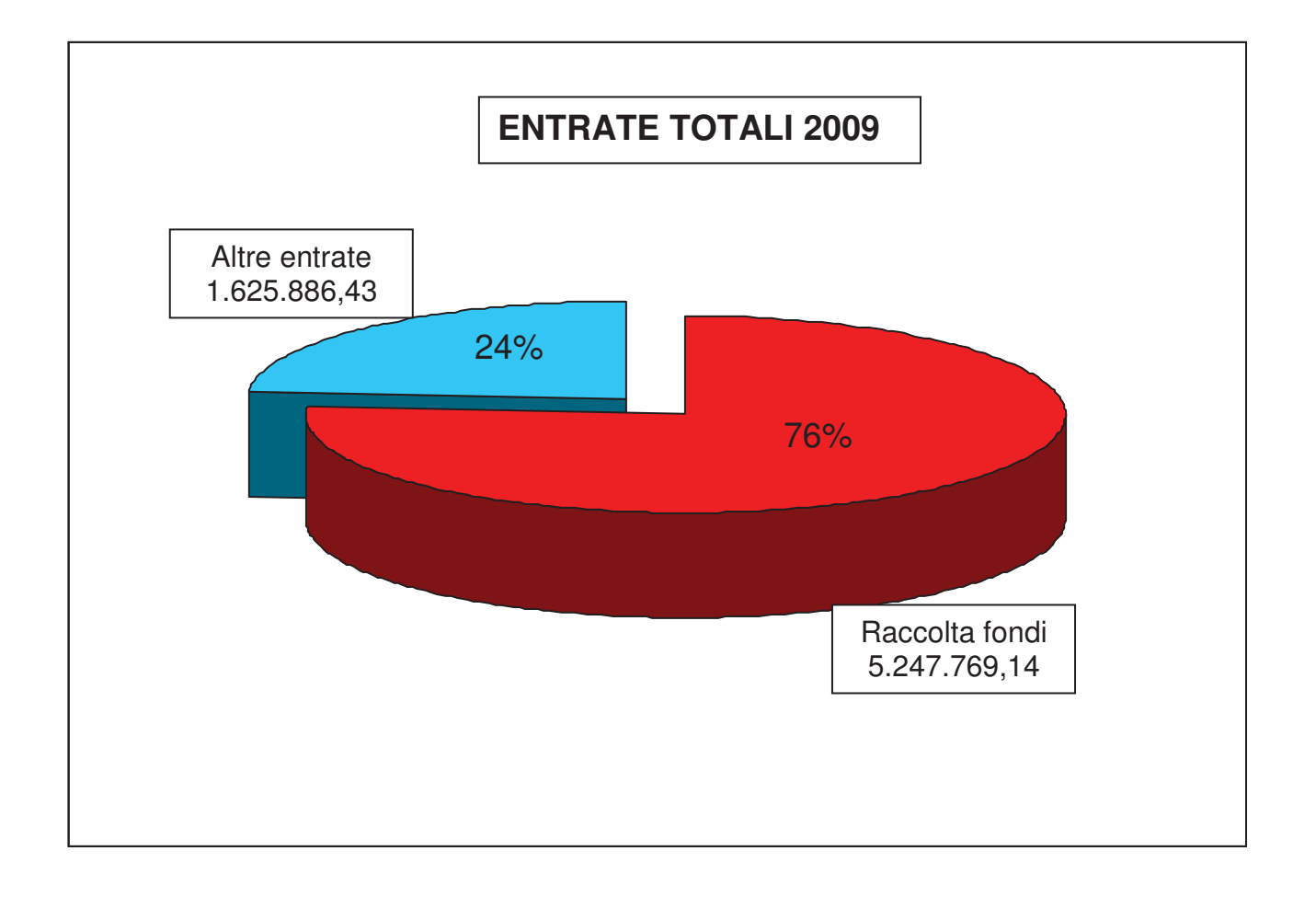

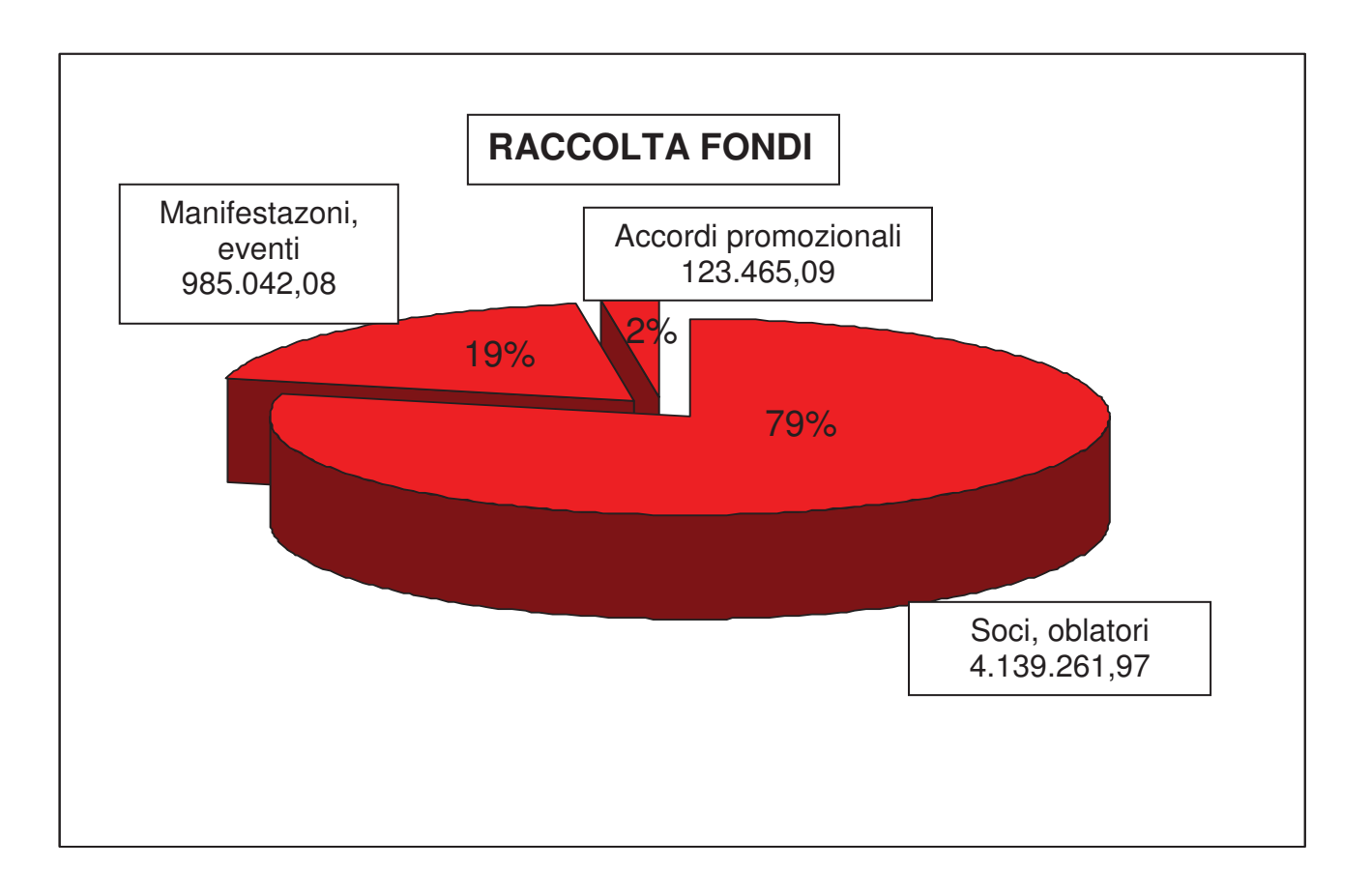

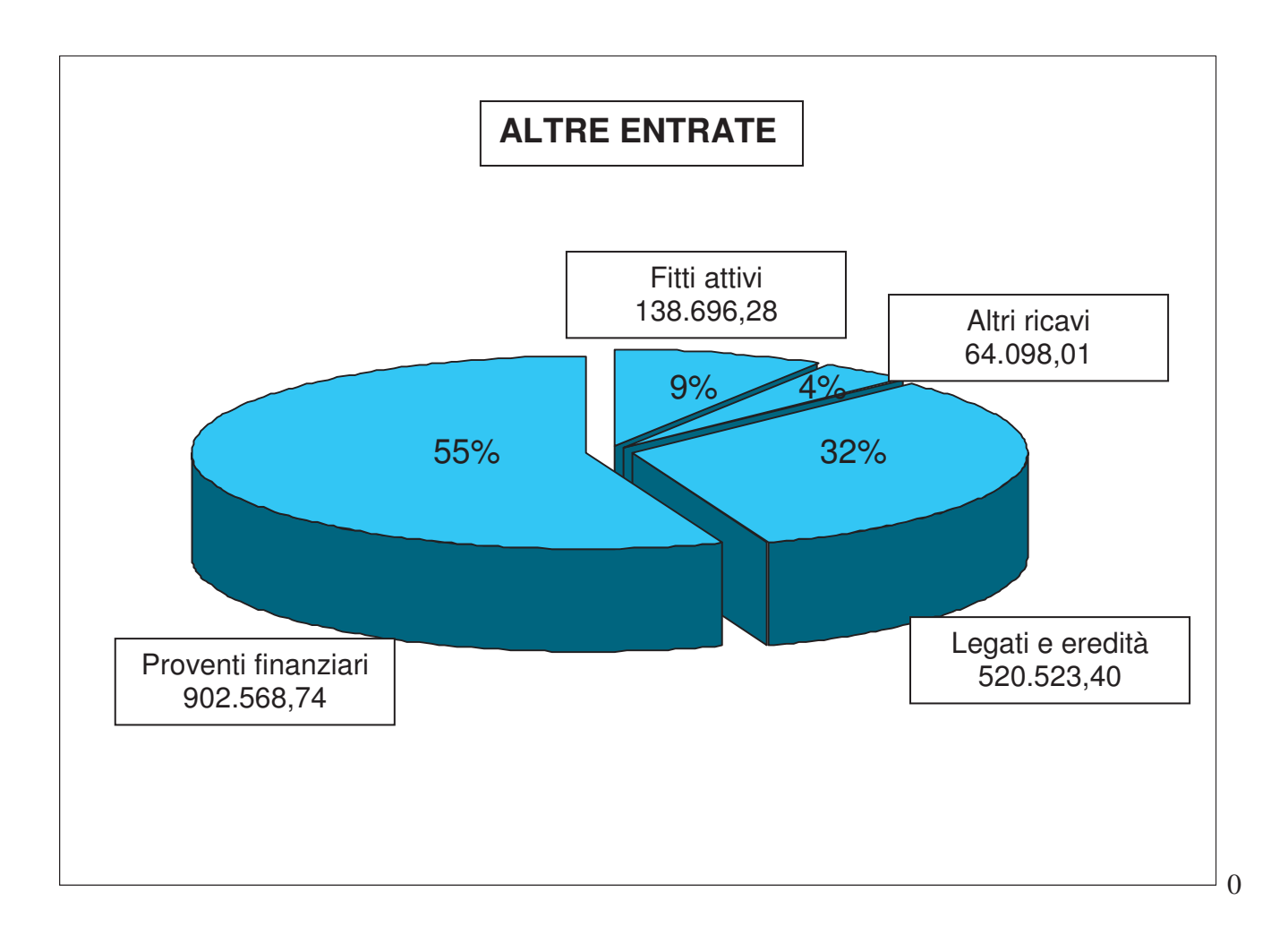

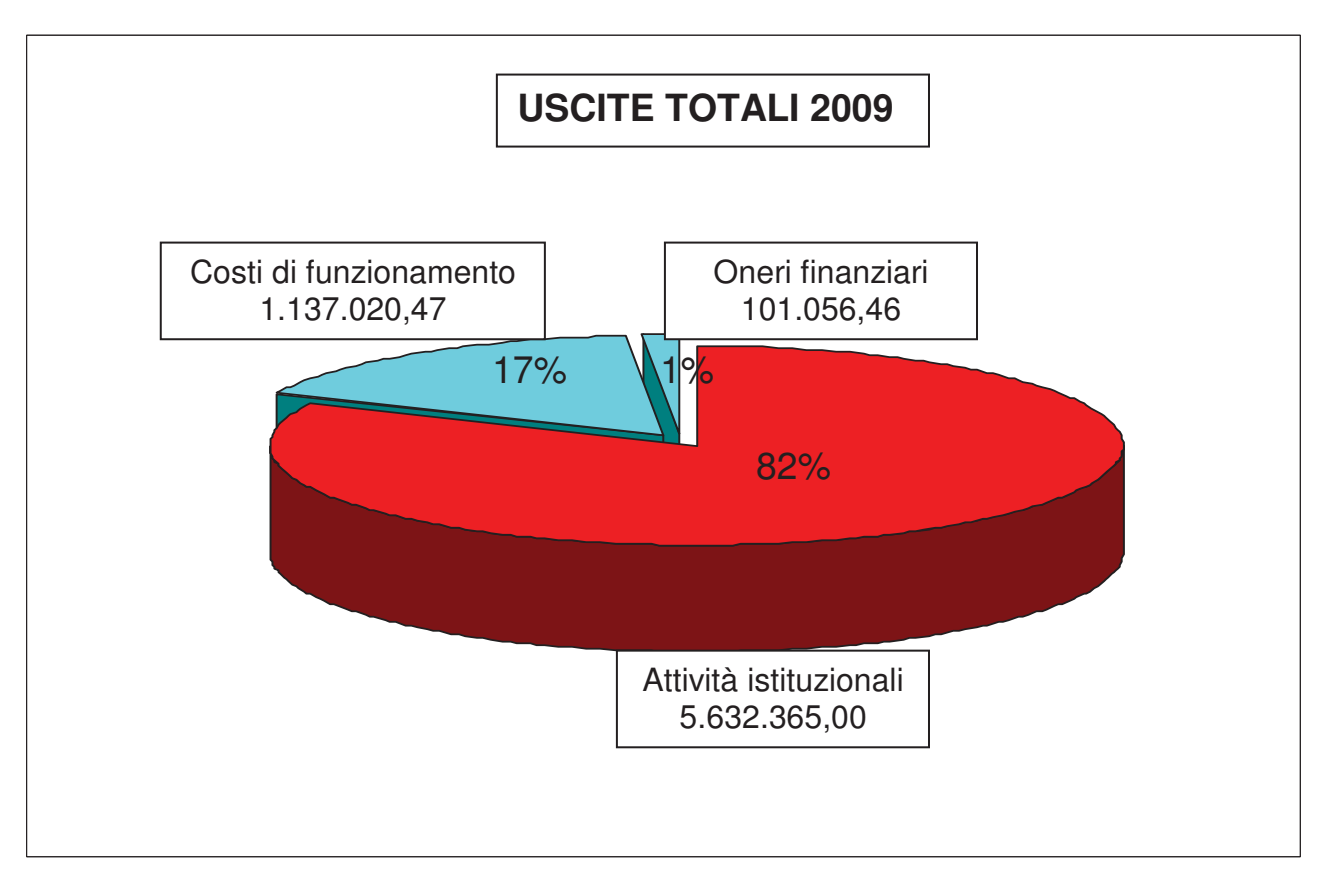

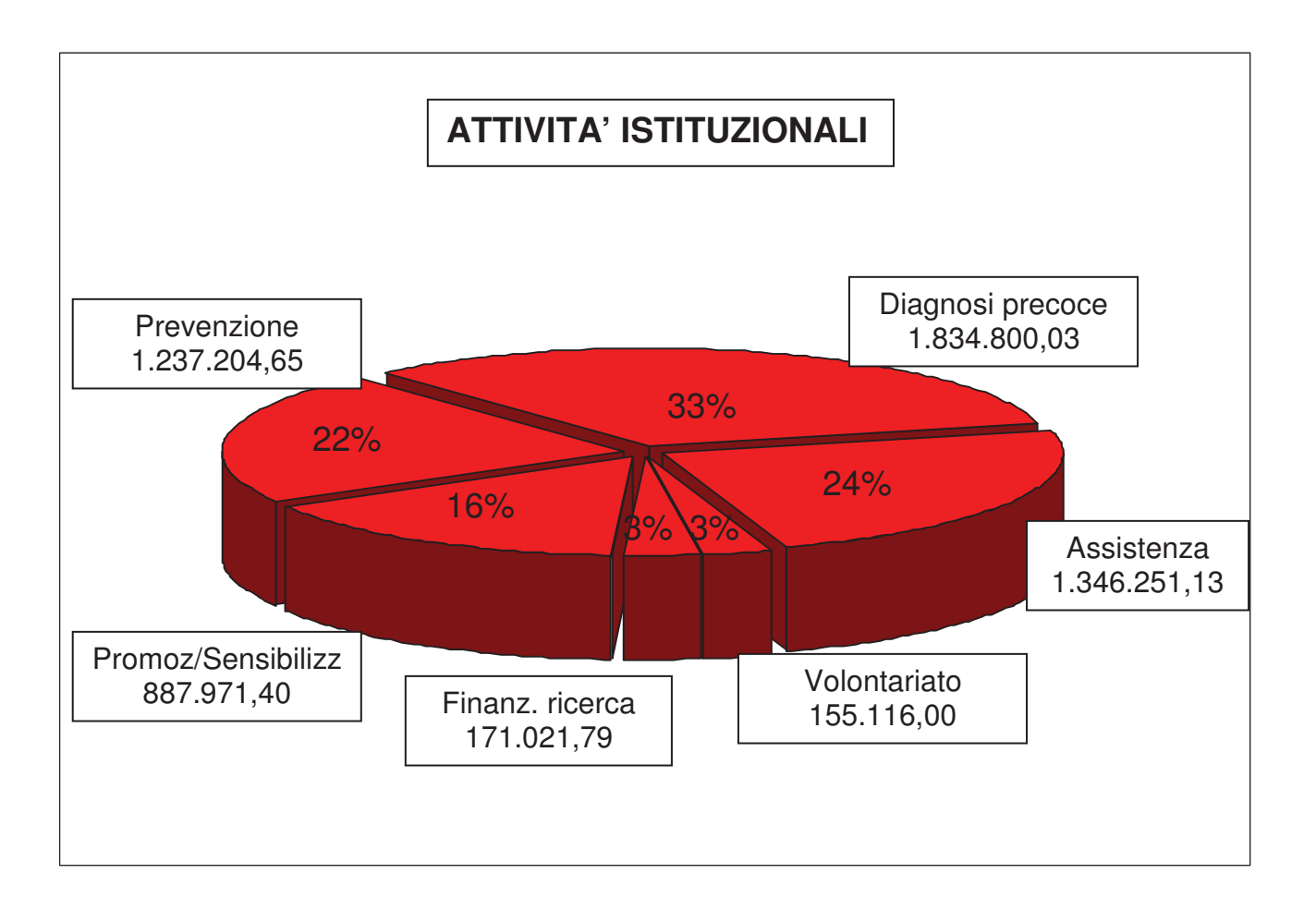